## **Kleine Reparaturen**

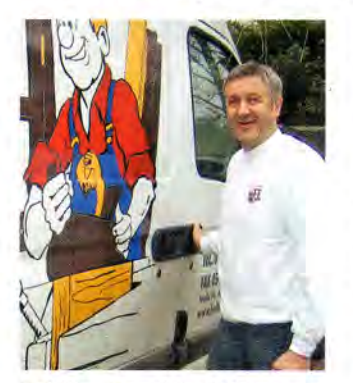

Holtikon-Franchise-Nehmer **Wilfried Buscher.** 

Franchise-System | Grundsätzlich ist Wilfried Buscher ein skeptischer Mensch. "Überzeugt hat mich das Franchise-Konzept von Holtikon vor allem über die fachliche Richtung", sagt der 46-jährige Tischlermeister in Bremen. Im Dezember 2008 hat er den Vertrag für den Tischler-Reparaturservice unterschrieben. Im März hat er mit der Arbeit für Holtikon begonnen. Dabei blickt er zuversichtlich in die Zukunft: "Vor allem in der Krise wird das

Interesse an Reparaturen noch weiter steigen".

Um nicht erst lange rumkalkulieren zu müssen, können Holtikon-Franchise-Nehmer ihre Leistung über eine Datenbank abrechnen. die 1500 Tischlerarbeiten zu Festpreisen enthält. Die Kunden wüssten dann immer schon bei Anreise des Handwerkers, welche Kosten auf sie zukommen. Ob die Rechnung aufgeht? "Die Datenbank beruht auf Erfahrungswerten aus über 20 Jahren. Aber sicherlich bleibt das immer eine Mischkalkulation", sagt Buscher. Der durchschnittliche Rechnungswert liege bei 200 Euro.

Nur 20 Prozent der Holtikon-Kunden sind Privatleute, Den überwiegenden Umsatz erzielen Franchise-Partner über Wohnungsbaugesellschaften oder Versicherungen. Um Kunden zu gewinnen, muss sich Buscher an einen von der Berliner Franchise-Zentrale vorgegebenen Werbeplan halten. "Besonders positiv

hat mich überrascht, dass immer iemand ansprechbar ist. wenn ich Fragen habe", sagt der Unternehmer. Dass er den geplanten Umsatz von 120.000 Euro

## Konditionen:

## Einstiegsgebühr: 9600 Euro

(60 000 Euro pro Mitarbeiter) im ersten Jahr zusammen mit seinem Gesellen erzielen wird. davon ist er jedenfalls jetzt schon überzeugt.

Monatliche Grundgebühr: 4,5 % vom Umsatz (degressiv) Werbegebühr: 180 Euro pro Monat (ab 10 Franchise-Partnern) Zielgruppe: Tischler-, Glaser- und Schlossermeister Umsatz im 1, Jahr: 50000 bis 180000 Euro Vertragsdauer: 10 Jahre (2 mal 5 Jahre) Investitionen des Franchise-Nehmers: ab 13.000 Furo Aktuelle Zahl der Franchise-Nehmer: 3 (+ Pilotbetrieb seit 1988) Wie viele Franchise-Nehmer suchen Sie 2009? 7

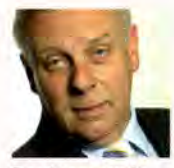

**Rechtsanwalt Thomas Doeser.** 

## **Meinung des Experten:**

Der vorliegende Franchise-Vertrag bewegt sich im üblichen Rahmen, angelehnt an anglo-amerikanische Vertragsmuster. Die Regelungen sind ausführlich und stringent. Ein Franchise-Nehmer sollte immer Leistung und Gegenleistung eines Systems prüfen, also ob Preis und Leistung angemessen sind. Bemer-

kenswert bei diesem Konzept ist auf jeden Fall die Abbildung einer solchen handwerklichen Dienstleistung als Franchise-System.